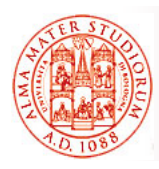

Università di Bologna CdS Laurea Magistrale in Ingegneria Informatica I Ciclo - A.A. 2013/2014

## **Corso di Sistemi Distribuiti M Cenni di Clustering di Applicazioni in JBoss Application Server**

Docente: Paolo Bellavista paolo bellavista@unibo it paolo.bellavista@unibo.it

**http://lia.deis.unibo.it/Courses/sd1314-info/ http://lia.deis.unibo.it/Staff/PaoloBellavista/**

**Sistemi Distribuiti M – Clustering in JBoss AS 1**

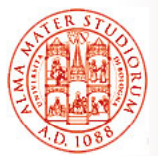

## **Esempio di Funzionalità Specifica di JBoss: Clustering Service Clustering**

Approfittiamo della parentesi su architettura JBoss e JMX per parlare di questo AS in relazione a una funzionalità molto importante in molti servizi distribuiti di livello enterprise: *clustering*

#### Clustering, perché?

- *esecuzione su server multipli in parallelo* fornendo una visione singola ai clienti applicativi (ad es. motori di ricerca, siti di e-commerce articolati e ad alto carico di utenti, ...)
- cruciale per:
	- ¾ *Tolleranza ai guasti e disponibilità*
	- ¾ *Load Balancing*
	- ¾ *Scalabilità* (miglioramento di performance tramite semplice aggiunta di nuovi nodi al cluster e load balancing)

*JBoss Clustering* è una soluzione con *buona trasparenza* (*cluster mantenuto automaticamente, approccio modulare)* e opensource

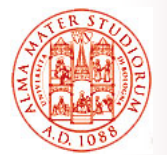

#### Novità più rilevante:

 *servizio Infinispan* per gestione della *replicazione stato applicativo* (invece di JBoss Cache, indicata nei lucidi successivi)

Cambiano i nomi dei file di configurazione: standalone-ha.xml o standalone-full-ha.xml

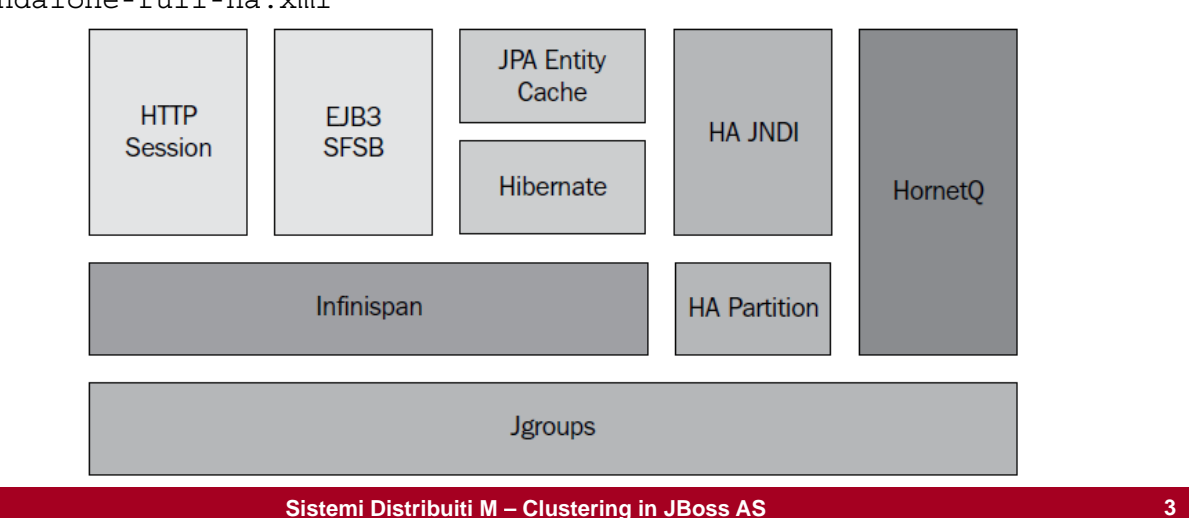

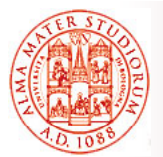

## **Esempio di Funzionalità Specifica di JBoss: Clustering Service Clustering**

Invece nelle esercitazioni<br>suggerite, se utilizzate versioni precedenti di JBoss, per utilizzare JBoss clustering è sufficiente:

 Usare la *configurazione* "all" di JBoss

¾ **run.bat -c all**

¾ **./run.sh -c all**

Abilita tutte le librerie necessarie al clustering, come *JGroups.jar, jboss*cache.jar, ...

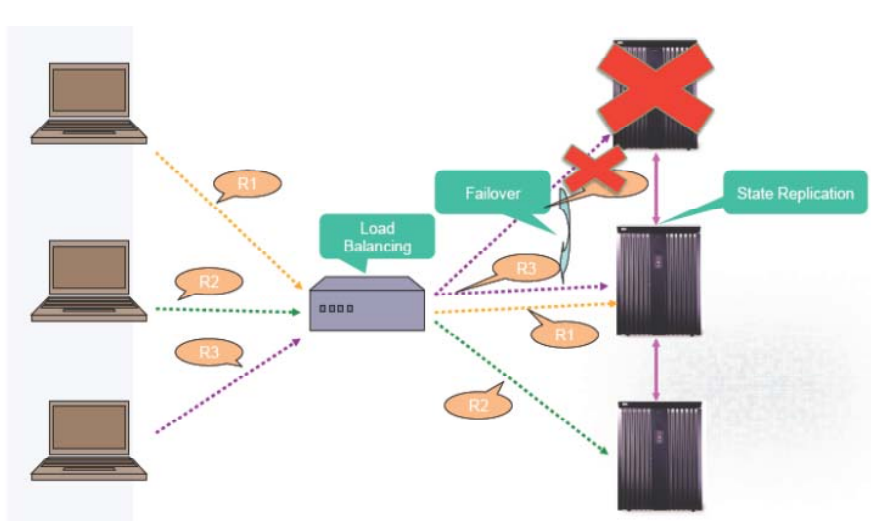

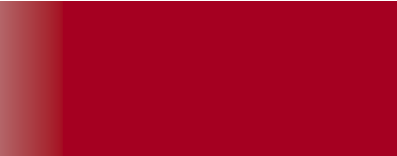

Un *cluster (o partizione)* JBoss è semplicemente un *insieme di nodi*; ogni nodo JBoss è definito come una istanza del server JBoss (anche più nodi "logici" su una stessa macchina, con differenti porte associate ovviamente)

## *Uso di canali JGroup*

Un canale JGroup:

- Tiene traccia *automaticamente di chi fa parte del cluster* (sulla base di configurazione e nome del canale JGroup utilizzato)
- □ Supporta *scambio affidabile di messaggi* all'interno del cluster
- □ Default: comunicazione multicast UDP (anche possibilità di TCP quando lo scegliereste?)

A default JBoss utilizza 4 canali JGroup separati:

- *Un canale* usato dal servizio general-purpose di *HAPartition*
- □ Tre canali creati da JBoss Cache, anche per supportare *replicazione dello stato*

**Sistemi Distribuiti M – Clustering in JBoss AS 5**

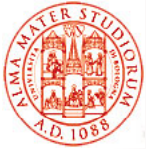

# **Comunicazione all'interno del Cluster**

## *Configurazione JGroup*

- File **cluster cluster-service.xml service.xml**nella directory nella directory **/deploy** descrive la *configurazione per la partizione di default* del cluster configurazioni JGroups come attributi innestati di servizi MBean del cluster
- Attributo **PartitionConfig** di MBean **ClusterPartition** descrive e configura lo *stack di protocolli JGroups* configurazione di default usa UDP con IP multicast

```
<mbean code="org.jboss.ha.framework.server.ClusterPartition"
name="jboss:service={jboss.partition.name:DefaultPartition}">
…
<attribute name="PartitionConfig">
<Config>
<UDP mcast_addr="${jboss.partition.udpGroup:228.1.2.3}"
_ { }
mcast_port="${jboss.hapartition.mcast_port:45566}"
tos="8" …
```
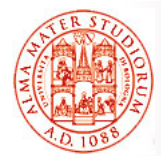

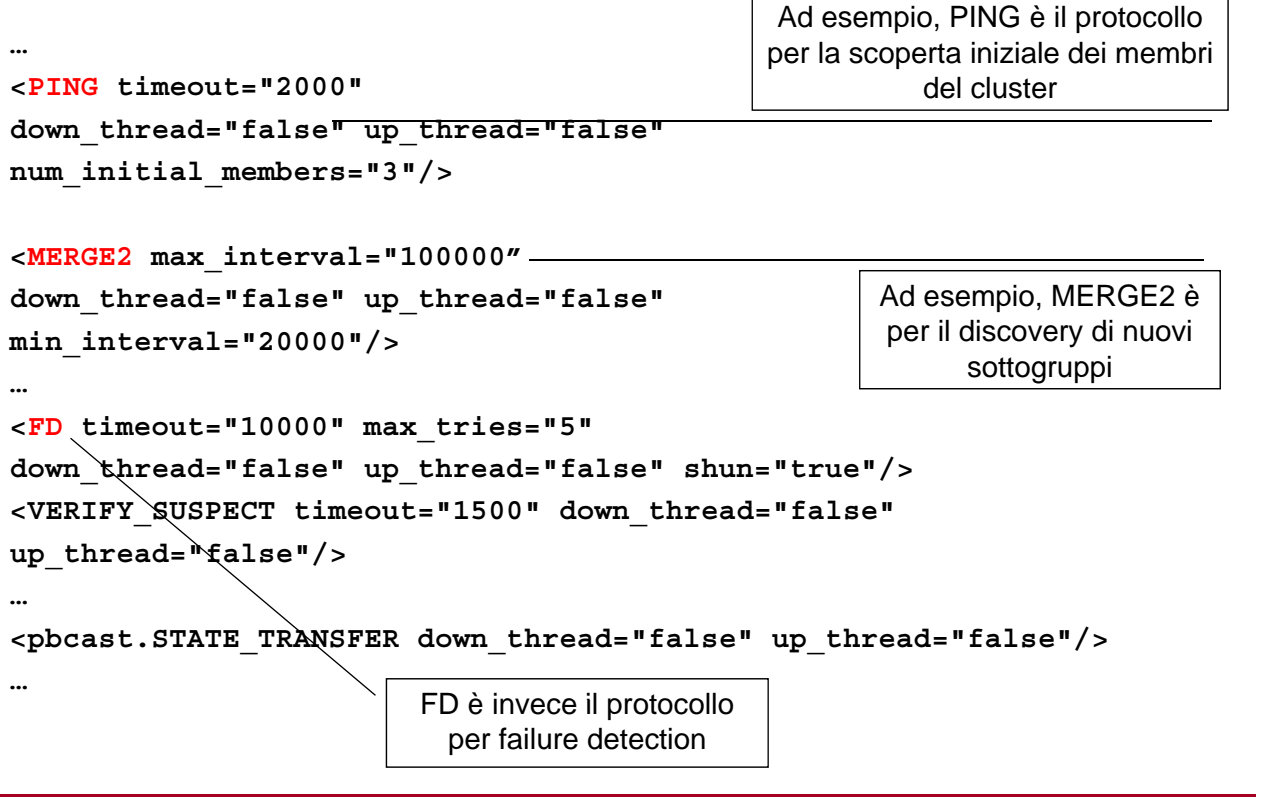

**Sistemi Distribuiti M – Clustering in JBoss AS 7**

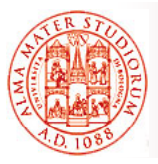

## **Comunicazione all'interno del Cluster**

## *HA Partition*

Servizio general-purpose di *alta disponibilità* (*High Availability*) utilizzato per diversi compiti in JBoss AS clustering

- □ Astrazione costruita sulla **base dei canali JGroups**
- Supporto per effettuare/ricevere *invocazioni RPC* da/verso nodi cluster
- □ Supporto a *registry distribuito* (servizi del cluster e su quali nodi eseguono)
- □ **Notifiche a listener** per modifiche nell'appartenenza al cluster o per cambiamenti di servizi nel registry
- □ Nucleo di molti altri servizi di clustering:
	- ¾ *smart proxy* lato cliente
	- ¾ *farming*
	- ¾ *HA JNDI HA-JNDI*
	- $\triangleright$  ...

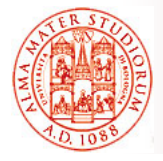

#### Esempio di configurazione HA Partition

```
<mbean code="org.jboss.ha.framework.server.ClusterPartition"
name="jboss:service=DefaultPartition">
<attribute name="PartitionName">
   ${jboss.partition.name:DefaultPartition}</attribute>
<! – Indirizzo usato per determinare il nome del nodo -->
<attribute name="NodeAddress">${jboss.bind.address}</attribute>
<! -- deadlock detection deadlock abilitata o no -->
<attribute name="DeadlockDetection">False</attribute>
<! -- Max time (in ms) di attesa per il completamento del trasferimento di
   stato -->
<attribute name="StateTransferTimeout">30000</attribute>
<! – configurazione protocolli JGroups -->
<attribute name="PartitionConfig">... ... </attribute>
</mbean>
```
Per fare parte dello stesso cluster, *i nodi devono semplicem. avere lo stesso* **PartitionName** e gli stessi elementi **PartitionConfig**

**Sistemi Distribuiti M – Clustering in JBoss AS 9**

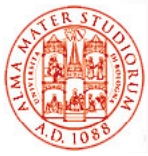

# **Comunicazione all'interno del Cluster**

#### Possibilità di *deployment omogeneo* (replica su tutti i nodi del cluster – *automatico attraverso farming* ) o *disomogeneo*

(sconsigliato dagli sviluppatori JBoss, ad es. per mancanza di supporto a transazioni distribuite sul cluster)

## *Clustering JNDI*

Il cliente usa un *proxy HA-JNDI per invocare JNDI lookup*

Lato server, *il servizio HA-JNDI mantiene un albero JNDI* (*context tree*) sul cluster:

- □ Albero sempre disponibile fino a che almeno un nodo è presente nel cluster
- □ Ogni nodo ha la sua copia locale dell'albero JNDI
- Il servizio HA-JNDI su di un nodo può effettuare il binding di oggetti presenti nella sua copia locale JNDI dell'albero

All'atto del lookup:

- Se binding non è nell'albero del nodo interrogato, *delega a JNDI locale*
- Se non trovato, *coordinamento fra componenti HA-JNDI nel cluster*
- **NameNotFoundException** se non presente in nessun JNDI del cluster

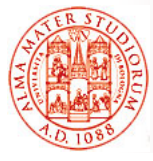

#### *Clustering JNDI*:

- □ Componenti HA-JNDI mantengono *conoscenza reciproca* e *copia parziale* dell'albero JNDI locale
- □ Componenti JNDI locali possono avere alberi più estesi rispetto ai loro HA-JNDI

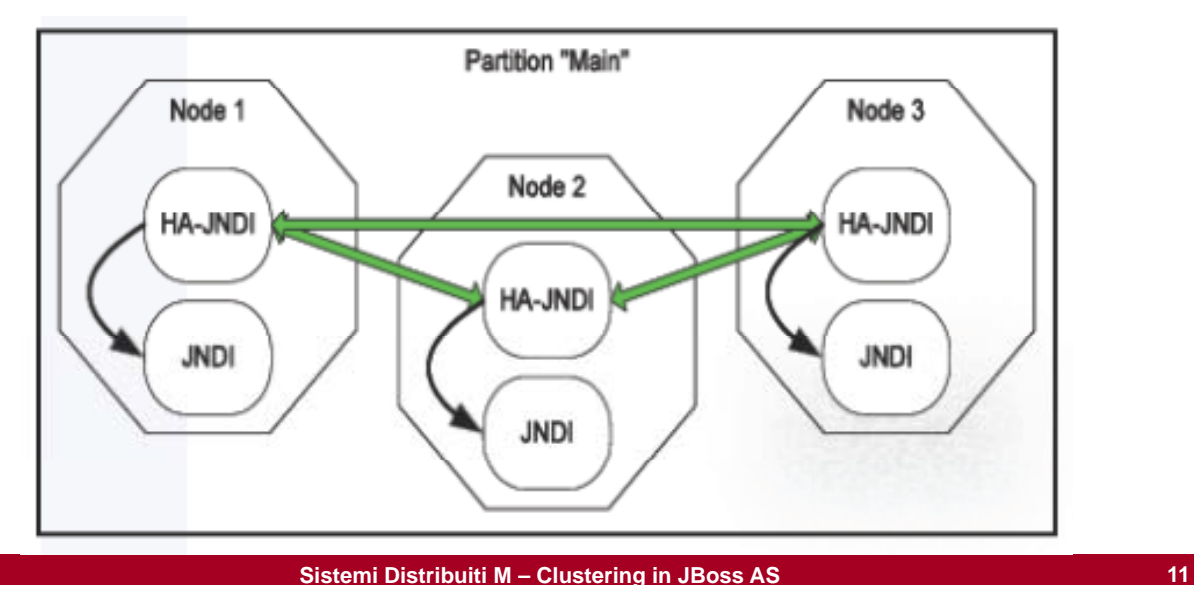

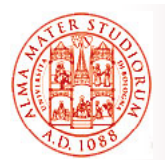

# **Comunicazione Client-to-Cluster**

Due tipi di configurazione:

## *1) JBoss fat client*

- □ I clienti usano *HA smart proxy* che contengono *logica di load balancing* (ad es. Round Robin) e capacità di resilienza (failover)
- La logica di HA smart proxy può essere *modificata e plugged-in* da parte del programmatore (differenti politiche di failover e load balancing basate su pesi differenziati e carico)

## *2) JBoss thin client 2) JBoss thin*

 Tutta la logica di load-balancing + failover è *lasciata allo sviluppatore* che può adottare soluzioni hw o sw (ad es. Apache mod\_jk/mod\_proxy + Tomcat)

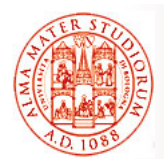

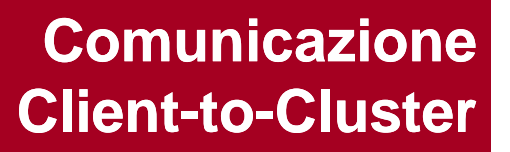

#### Nel caso semplice e specifico di *invocazioni RMI*:

- Logica di clustering messa in atto dagli *stub cliente* (*HA-RMI*)
- Stub contiene la *lista dei nodi disponibili* nel cluster + *politica di load balancing load*
	- $\triangleright$  Random/Round Robin/First Available
- Se avviene una *modifica nella composizione del cluster*, alla invocazione seguente il server fa *piggybacking* della lista aggiornata
- □ Lista dei nodi *mantenuta automaticamente* lato server tramite *JGroups*
- Solita soluzione tramite *intercettori client-side* che si occupano trasparentemente di load balancing e failover all'invocazione di metodi nell'interfaccia dello stub

**Sistemi Distribuiti M – Clustering in JBoss AS 13**

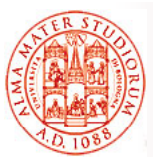

# **Replicazione dello Stato**

Possibile attività progettuale?

JBoss Cache è un *framework per il supporto a cache distribuita* (che può essere utilizzato anche in altri ambienti AS)

- Realizza il *caching di oggetti Java acceduti frequentemente* per motivi di performance
- In JBoss, fornisce servizi di caching per
	- ¾ Sessioni HTTP

*JBoss Cache*

- ¾ Stato di session bean EJB 3.0
- $\triangleright$  Entity EJB 3.0
- ¾ Ogni servizio di cache è definito in un Mbean separato (con il suo canale JGroups)

*JBoss Cache è cluster-aware:* lo stato è mantenuto *consistente fra i vari nodi* nel cluster

- ¾ Tolleranza ai guasti in caso di server crash
- ¾ Necessità di invalidazione e/o aggiornamento dello stato nella cache

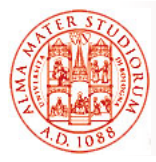

#### *Failover e Load Balancing di sessioni HTTP*

*Replicazione dello stato della sessione* gestita da JBoss

- ¾ Configurazione *"all"* di JBoss include *session state replication*
- ¾ Occorre *configurare session state replication* da gestire *tramite JBoss Cache*

*Load balancing* è invece gestito usualmente da software esterno o a livello hardware:

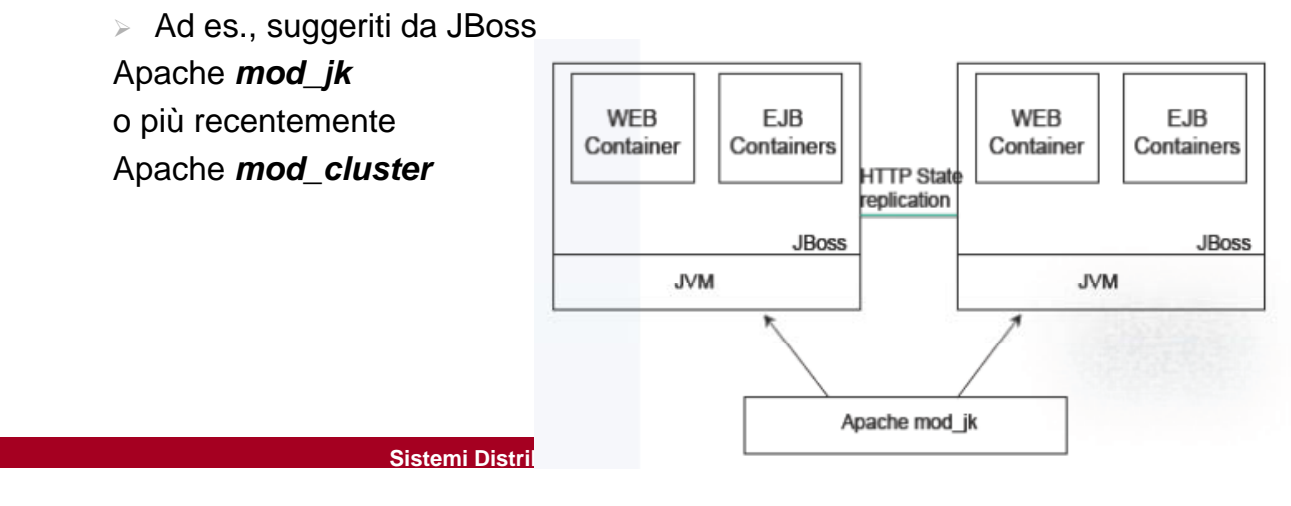

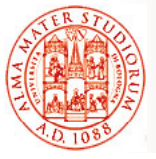

# **A partire da Jboss AS 7, Infinispan**

Sostituisce JBoss Cache (testimonia «hot topic» replicazione stato) Possibile attività Possibile progettuale?

#### *Infinispan: framework open-source basato su JGroups*, anche utilizzabile aldifuori di JBoss

□ Svolge il ruolo di infrastruttura di caching e replicazione per sessione HTTP, stato di SFSB, nomi JNDI e secondo livello di Hibernate

Quattro strategie di caching:

- *Locale* (utilizzato tipicamente per secondo livello di Hibernate)
- *Replicazione*
- *Distribuzione*
- *Invalidazione*

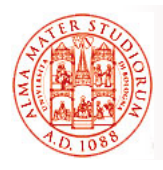

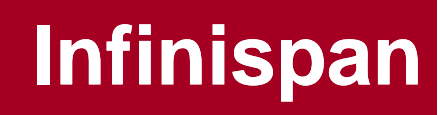

#### *Replicazione*

Tutti oggetti in cache replicati su tutti i nodi del cluster

Tipicamente adatta per piccoli cluster

Scarsamente scalabile

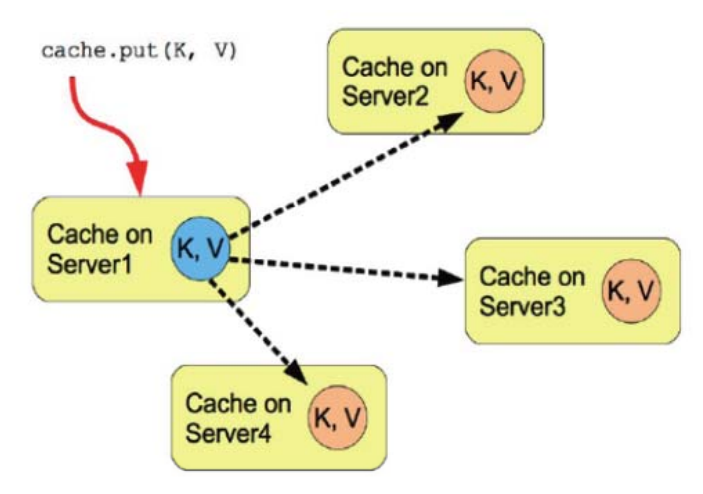

**Sistemi Distribuiti M – Clustering in JBoss AS 17**

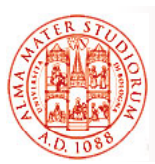

# **Infinispan**

#### *Distribuzione*

Tutti oggetti in cache replicati solo su sottoinsieme fisso (configurabile) di nodi del cluster

Minori performance quando oggetti non disponibili localmente Migliore scalabilità

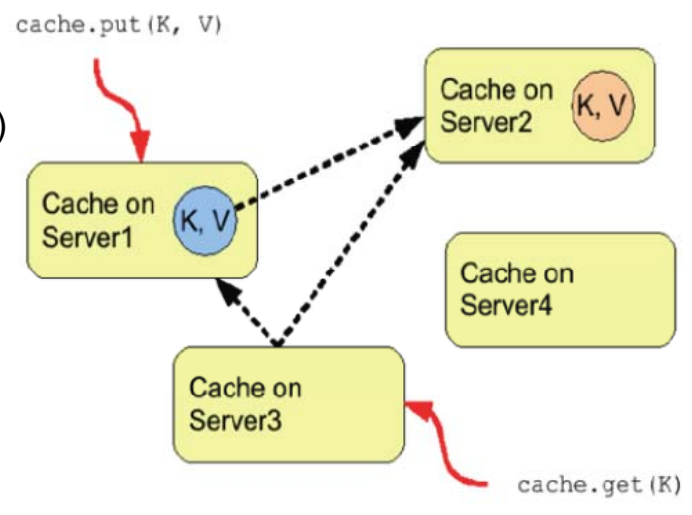

# **Infinispan**

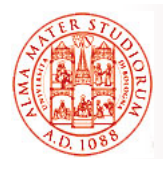

#### *Invalidazione*

Nessuna replicazione ma rimozione di entry non valide Tipicamente utilizzata per dati

comunque disponibili su datastore persistente

Replicazione e invalidazione possono avvenire in modo *bloccante/nonbloccante*

In modo non-bloccante:

- $\Box$  anche coda con *modifiche/invalidazioni multiple*
- □ Migliori performance ma errori solo riportati in log ed eventualmente riportati in log ed utilizzati in rollback se transazioni

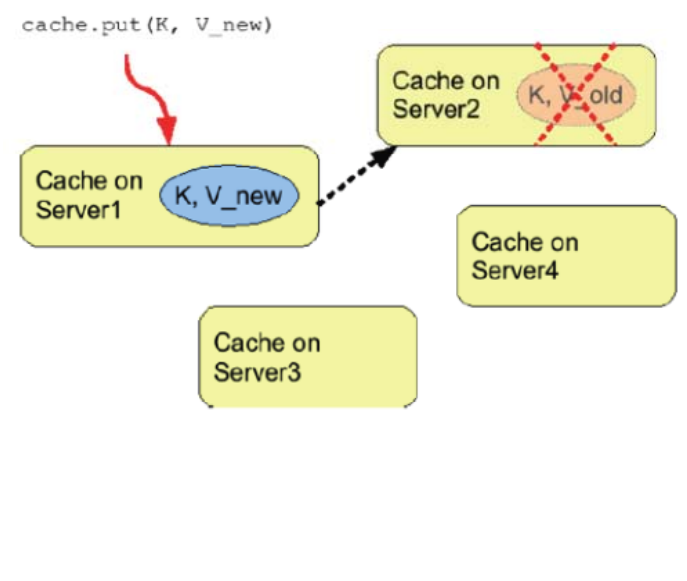

**Sistemi Distribuiti M – Clustering in JBoss AS 19**

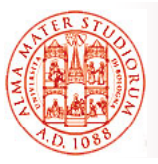

# **Infinispan**

 *Eviction* (rimozione di oggetti in cache, *solo locale*) Strategie unordered, FIFO, LRU

#### □ *Cache Loader*

Connessione fra Infinispan e versione su memoria persistente (file system, DB, cloud store come AmazonS3) della cache estesa

Se *passivazione abilitata*, scrittura in datastore solo in caso di eviction

#### *Livelli di isolation e locking*

- ¾ REPEATABLE\_READ (sono possibili phantom read)
- $\triangleright$  READ COMMITTED (possibili non repeatable read ma maggiori performance)
- ¾ Optimistic locking e verifiche a posteriori in fase di commit pgp

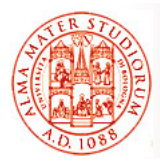

Rispetto al più semplice e «tradizionale» Apache mod\_jk:

#### *Configurazione dinamica cluster*

- ¾ integrato con meccanismi di advertising su JGroups basati su multicast UDP
- ¾ nodi cluster fanno discovery automatico di *uno o più nodi load balancer disponibili*
- *Diverse metriche* per misurazione carico
	- $\triangleright$  cpu, memoria, n° connessioni, ...)
- Notifiche stato applicativo
	- ¾ possibilità di intercettare eventi di re-deploy/un-deploy/... delle applicazioni presenti su AS e prendere azioni di management conseguenti

**Sistemi Distribuiti M – Clustering in JBoss AS 21**

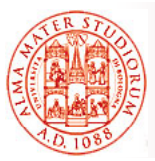

# **Replicazione dello Stato**

## In alternativa, *sticky session*

#### Si può chiedere un *clustering con sticky session* (*nessuna replicazione di sessioni* HTTP)

¾ Tutte le richieste dello *stesso cliente* vengono inviate allo *stesso nodo*   $del$  *cluster* 

Pro

¾ Disabilitazione di HTTP session replication => notevoli Disabilitazione di HTTP session replication => *vantaggi in vantaggi termini di performance*

#### Contro

¾ Caduta del server produce *perdita dello stato di sessione*

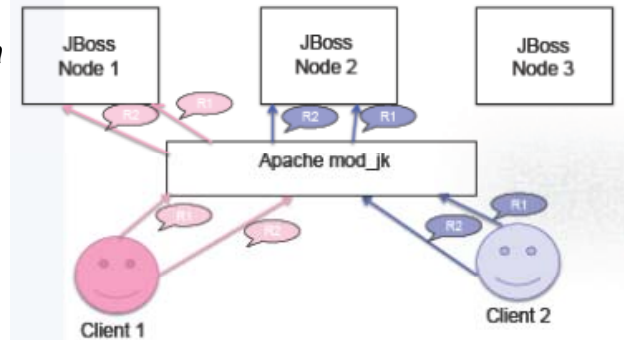

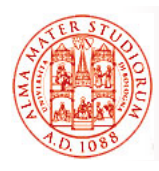

## **Soluzioni ibride:** Sticky session + HTTP state replication

Spesso, in casi reali, si utilizzano *soluzioni ibride più articolate*. JBoss supporta:

 HTTP replication *sincrona e asincrona* (come già visto per Infinispan)

 $>$  HTTP replication asincrona ha migliore scalabilità

- Si può inoltre specificare la *granularità desiderata per la replicazione* (per motivi di performance)
	- <sup>¾</sup> **session** *intera sessione*
	- <sup>¾</sup> **attribute** solo gli *attributi modificati* (*dirty attributes*) + alcuni dati specifici di sessione come lastAccessTime. Particolarmente adatto per *sessioni con stato di ampia dimensione*

con decrescenti livelli di overhead con decrescenti livelli di

**Sistemi Distribuiti M – Clustering in JBoss AS 23**

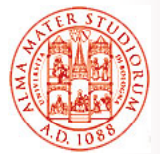

# **Replicazione dello Stato**

- In modo molto pratico, **configurazione di HTTP session** *replication* sui vari framework di supporto:
- □ Session replication viene abilitata a livello di singola applicazione Web in **WEB-INF/web.xml**, tag **<distributable>**
- □ Configurazione di JBoss (replicazione sincrona o asincrona) viene fatta in  $WEB-INF/jboss-web.xml$
- Replicazione della sessione viene configurata nel container per la sessione Web, ad es. *Tomcat*, in **deploy/tc5-cluster** $s$ **ervice.xml**

```
...
<!– Modalità consentite: LOCAL, REPL_ASYNC e REPL_SYNC ! -->
<attribute name="CacheMode">REPL_SYNC</attribute>
...
```
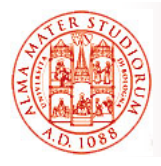

- □ Stateless Session Bean
	- ¾ Facile ☺, data la mancanza di stato, le chiamate possono essere bilanciate su ogni nodo
- □ Stateful Session Bean
	- ¾ *Stato replicato e sincronizzato* sul cluster
	- ▸ Ad ogni modifica sullo stato di uno di questi bean, entra *in azione session state replication di JBoss Cache o di Infinispan*
- □ Entity Bean
	- ¾ Non interrogabili da remoto e quindi non prevista abilitazione clustering
	- $\triangleright$  solo per secondo livello Hibernate possibilità di utilizzare Infinispan
- □ MessageDriven Bean
	- ¾ Utilizzo di HornetQ in JBoss AS 7 Utilizzo di HornetQ in JBoss AS

**Sistemi Distribuiti M – Clustering in JBoss AS 25**

# **Replicazione dello Stato**

Nel migliore dei casi ☺, è sufficiente uso di una **annotazione** (specifica e proprietaria di JBoss) per *informare il container EJB* di JBoss che il componente considerato deve essere *clustered*

#### Annotazione **@Clustered**. Applicabile a:

- □ **SLSB** con smart proxy. Politiche di load balancing
- ¾ RoundRobin (default), FirstAvailable, FirstAvailableIdenticalAllProxies (tutti smart proxy per un bean verso stesso nodo), RandomRobin
- □ **SFSB** con smart proxy. Politiche di load balancing
- ¾ FirstAvailable (con abilitazione replicazione stato)
- □ **MDB**. Politiche di load balancing
- > RoundRobin, Random, Custom (tramite implementazione interfaccia ConnectionLoadBalancingPolicy)